# Package 'GeoTcgaData'

October 15, 2023

<span id="page-0-0"></span>Type Package

Title Processing Various Types of Data on GEO and TCGA

Version 2.0.0

Description Gene Expression Omnibus(GEO) and The Cancer Genome Atlas (TCGA) provide us with a wealth of data, such as RNA-seq, DNA Methylation, SNP and Copy number variation data. It's easy to download data from TCGA using the gdc tool, but processing these data into a format suitable for bioinformatics analysis requires more work. This R package was developed to handle these data.

**Depends** R  $(>= 4.2.0)$ 

License Artistic-2.0

Encoding UTF-8

RoxygenNote 7.2.3

Suggests knitr, rmarkdown, DESeq2, S4Vectors, ChAMP, impute, tidyr, clusterProfiler, org.Hs.eg.db, edgeR, limma, quantreg, minfi, IlluminaHumanMethylation450kanno.ilmn12.hg19, dearseq, NOISeq, testthat (>= 3.0.0), CATT, TCGAbiolinks, enrichplot, GEOquery, **BiocGenerics** 

#### VignetteBuilder knitr

Imports utils, data.table, plyr, cqn, topconfects, stats, SummarizedExperiment, methods

Language en-US

URL <https://github.com/YuLab-SMU/GeoTcgaData>

#### BugReports <https://github.com/YuLab-SMU/GeoTcgaData/issues>

biocViews GeneExpression, DifferentialExpression, RNASeq, CopyNumberVariation, Microarray, Software, DNAMethylation, DifferentialMethylation, SNP, ATACSeq, MethylationArray

#### Config/testthat/edition 3

git\_url https://git.bioconductor.org/packages/GeoTcgaData

git branch RELEASE 3 17

git\_last\_commit ba3333b

git\_last\_commit\_date 2023-04-25 Date/Publication 2023-10-15 Author Erqiang Hu [aut, cre] (<<https://orcid.org/0000-0002-1798-7513>>) Maintainer Erqiang Hu <13766876214@163.com>

# R topics documented:

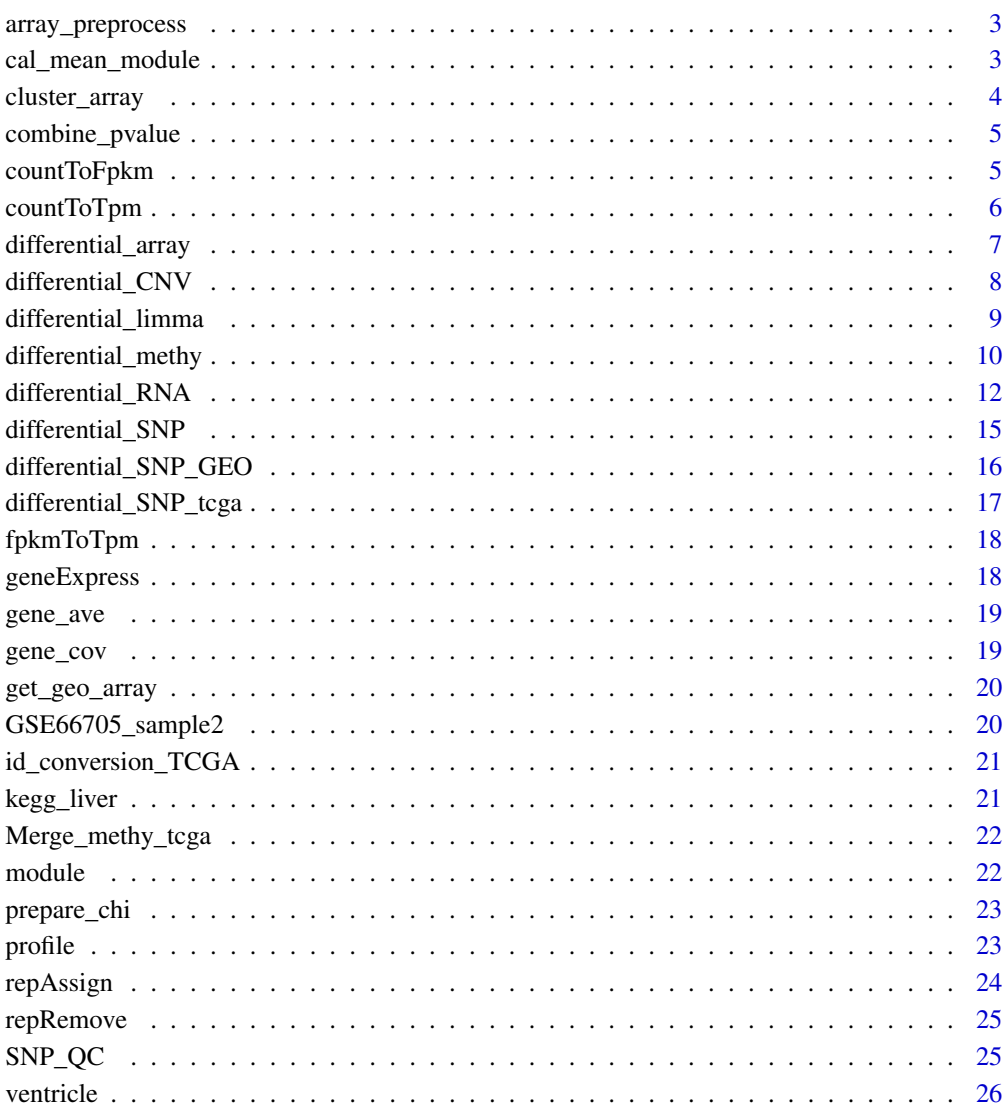

**Index** [27](#page-26-0)

<span id="page-2-0"></span>array\_preprocess *Preprocess of Microarray data*

# Description

Preprocess of Microarray data

# Usage

```
array\_preprocess(x, missing\_value = "knn", string = " //" )
```
# Arguments

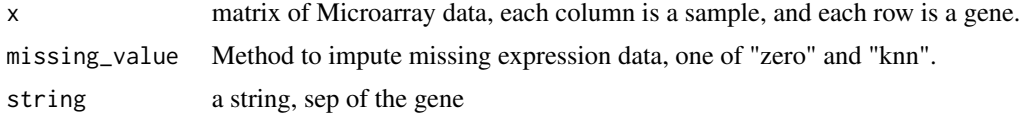

#### Value

matrix

# Examples

```
arraylist <- get_geo_array("GSE781")
arraylist <- lapply(arraylist, array_preprocess)
```
cal\_mean\_module *Find the mean value of the gene in each module*

#### Description

Find the mean value of the gene in each module

# Usage

```
cal_mean_module(geneExpress, module)
```
# Arguments

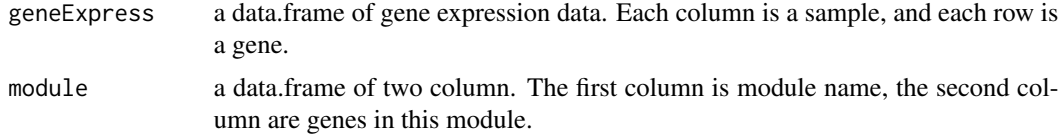

<span id="page-3-0"></span>a data.frame, means the mean of gene expression value in the same module

# Examples

```
data(geneExpress)
data(module)
result <- cal_mean_module(geneExpress, module)
```
cluster\_array *cluster probes of Microarray data*

# Description

cluster probes of Microarray data

# Usage

```
cluster_array(x, clusterCutoff = 0.7)
```
# Arguments

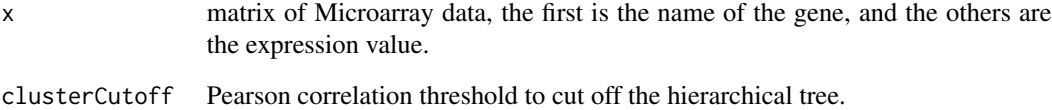

#### Value

data.frame

```
arraylist <- get_geo_array("GSE781")
arraylist <- lapply(arraylist, array_preprocess)
arraylist_cluster <- lapply(arraylist, cluster_array)
```
<span id="page-4-0"></span>

combine pvalues of SNP difference analysis result

#### Usage

```
combine_pvalue(snpResult, snp2gene, combineMethod = min)
```
#### Arguments

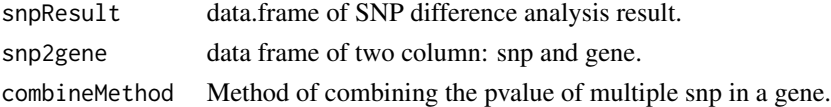

### Value

data.frame

# Examples

```
snpResult <- data.frame(pvalue = runif(100), estimate = runif(100))
rownames(snpResult) <- paste0("snp", seq_len(100))
snp2gene <- data.frame(snp = rownames(snpResult),
    gene = rep(paste0("gene", seq_len(20)), 5))
result <- combine_pvalue(snpResult, snp2gene)
```
countToFpkm *Convert count to FPKM*

#### Description

Convert count to FPKM

### Usage

```
countToFpkm(counts_matrix, keyType = "SYMBOL", gene_cov)
```
# Arguments

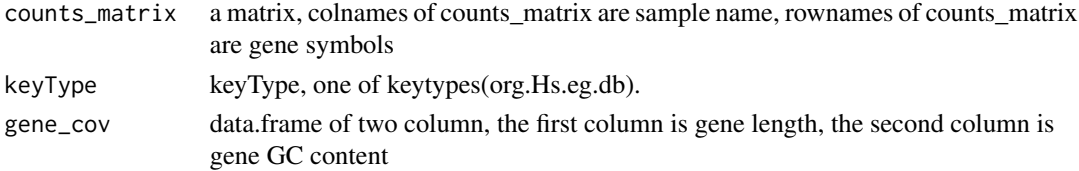

#### Value

a matrix

#### Examples

```
data(gene_cov)
lung_squ_count2 < - matrix(c(1, 2, 3, 4, 5, 6, 7, 8, 9), ncol = 3)
rownames(lung_squ_count2) <- c("DISC1", "TCOF1", "SPPL3")
colnames(lung_squ_count2) <- c("sample1", "sample2", "sample3")
result <- countToFpkm(lung_squ_count2,
   keyType = "SYMBOL",
   gene_cov = gene_cov
\lambda
```
countToTpm *Convert count to Tpm*

#### Description

Convert count to Tpm

# Usage

```
countToTpm(counts_matrix, keyType = "SYMBOL", gene_cov)
```
#### Arguments

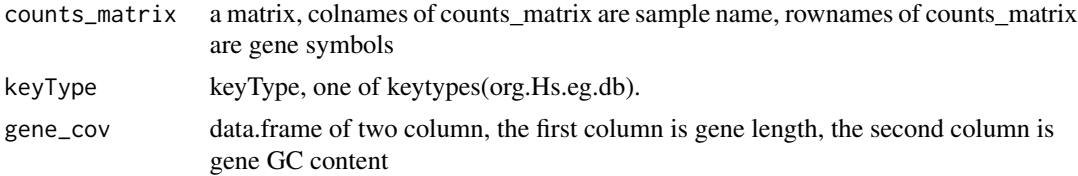

### Value

a matrix

```
data(gene_cov)
lung_squ_count2 \leq matrix(c(1, 2, 3, 4, 5, 6, 7, 8, 9), ncol = 3)rownames(lung_squ_count2) <- c("DISC1", "TCOF1", "SPPL3")
colnames(lung_squ_count2) <- c("sample1", "sample2", "sample3")
result <- countToTpm(lung_squ_count2,
   keyType = "SYMBOL",
    gene_cov = gene_cov
\lambda
```
<span id="page-5-0"></span>

<span id="page-6-0"></span>differential\_array *Differential analysis of Microarray data*

#### Description

Differential analysis of Microarray data

# Usage

```
differential_array(df, group, method = "limma", adjust.method = "BH")
```
# Arguments

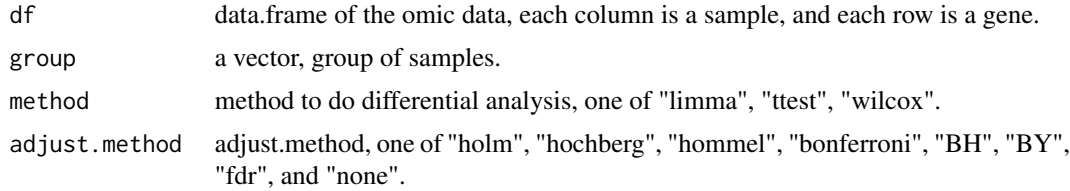

#### Value

data.frame

```
library(GeoTcgaData)
library(data.table)
# Use real GEO data as example
arrayData <- read.table("GSE54807_series_matrix.txt.gz",
    sep = "\t", header = TRUE,
       fill=TRUE, comment.char = "!", check.names=FALSE)
gpl <- fread("GPL6244-17930.txt", sep = "\t", header = TRUE)
gpl <- gpl[, c("ID", "gene_assignment")]
class(gpl) <- "data.frame"
for (i in seq_len(nrow(gpl))) {
        aa <- strsplit(gpl[i, 2], " // ")[[1]][5]
        gpl[i, 2] \leftarrow as.charAtacter(String[i, 7]/T])}
gpl[,1] <- as.character(gpl[,1])
arrayData[, 1] <- as.character(arrayData[, 1])
rownames(gpl) \le gpl[, 1]
arrayData[, 1] <- gpl[arrayData[, 1], 2]
arrayData <- repRemove(arrayData," /// ")
# Remove rows that do not correspond to genes
```

```
arrayData <- arrayData[!is.na(arrayData[, 1]), ]
arrayData <- arrayData[!arrayData[, 1] == "", ]
arrayData <- arrayData[!arrayData[, 1] == "---", ]
arrayData <- arrayData[order(arrayData[, 1]), ]
arrayData <- gene_ave(arrayData, 1)
keep \leq apply(arrayData, 1, function(x) sum(x \leq 1) \leq (length(x)/2))
arrayData <- arrayData[keep, ]
group <- c(rep("group1", 12), rep("group2", 12))
result <- differential_array(df = arrayData, group = group)
# Use random data as example
arrayData <- matrix(runif(200), 25, 8)
rownames(arrayData) <- paste0("gene", 1:25)
colnames(arrayData) <- paste0("sample", 1:8)
group <- c(rep("group1", 4), rep("group2", 4))
result <- differential_array(df = arrayData, group = group)
```
differential\_CNV *Do difference analysis of gene level copy number variation data*

#### Description

Do difference analysis of gene level copy number variation data

# Usage

```
differential_CNV(
  cnvData,
  sampleGroup,
  method = "Chisquare",
  adjust.method = "BH",
  ...
\lambda
```
#### Arguments

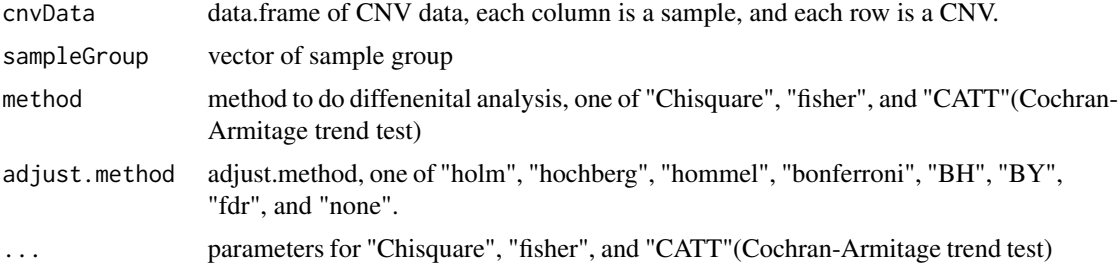

# <span id="page-8-0"></span>differential\_limma 9

# Value

data.frame with pvalue and estimate

#### Examples

```
# use TCGAbiolinks data as example
library(TCGAbiolinks)
query <- GDCquery(
        project = "TCGA-ACC",
        data.category = "Copy Number Variation",
        data.type = "Gene Level Copy Number",
        access = "open"
)
GDCdownload(query)
cnvData <- GDCprepare(query)
aa <- assays(cnvData)$copy_number
bb < - aa
aa[bb == 2] < -0aa[bb < 2] <- -1
aa[bb > 2] < -1sampleGroup <- sample(c("A", "B"), ncol(cnvData), replace = TRUE)
diffCnv <- differential_CNV(aa, sampleGroup)
# Use sangerbox CNV data as example
cnvData <- fread("Merge_GeneLevelCopyNumber.txt")
class(cnvData) <- "data.frame"
rownames(cnvData) <- cnvData[, 1]
cnvData \leq cnvData[, -c(1, 2, 3)]
sampleGroup <- sample(c("A", "B"), ncol(cnvData), replace = TRUE)
diffCnv <- differential_CNV(cnvData, sampleGroup)
# use random data as example
aa \le matrix(sample(c(0, 1, -1), 200, replace = TRUE), 25, 8)
rownames(aa) <- paste0("gene", 1:25)
colnames(aa) <- paste0("sample", 1:8)
sampleGroup <- sample(c("A", "B"), ncol(aa), replace = TRUE)
diffCnv <- differential_CNV(aa, sampleGroup)
```
differential\_limma *differential\_limma*

#### Description

differential limma

#### Usage

```
differential_limma(df, group, adjust.method = "BH")
```
# <span id="page-9-0"></span>Arguments

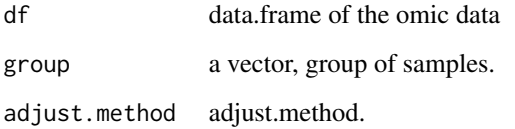

# Value

data.frame

#### Examples

```
df <- matrix(runif(200), 25, 8)
df <- as.data.frame(df)
rownames(df) <- paste0("gene", 1:25)
colnames(df) <- paste0("sample", 1:8)
group <- sample(c("group1", "group2"), 8, replace = TRUE)
result <- differential_limma(df = df, group = group)
```
differential\_methy *differential\_methy*

# Description

Get methylation difference gene

# Usage

```
differential_methy(
  cpgData,
  sampleGroup,
 groupCol,
  combineMethod = "stouffer",
 missing_value = "knn",
 cpg2gene = NULL,
 normMethod = "PBC",
  region = "TSS1500",
 model = "gene",
  adjust.method = "BH",
 adjPvalCutoff = 0.05,
  ucscData = FALSE
)
```
# <span id="page-10-0"></span>differential\_methy 11

# Arguments

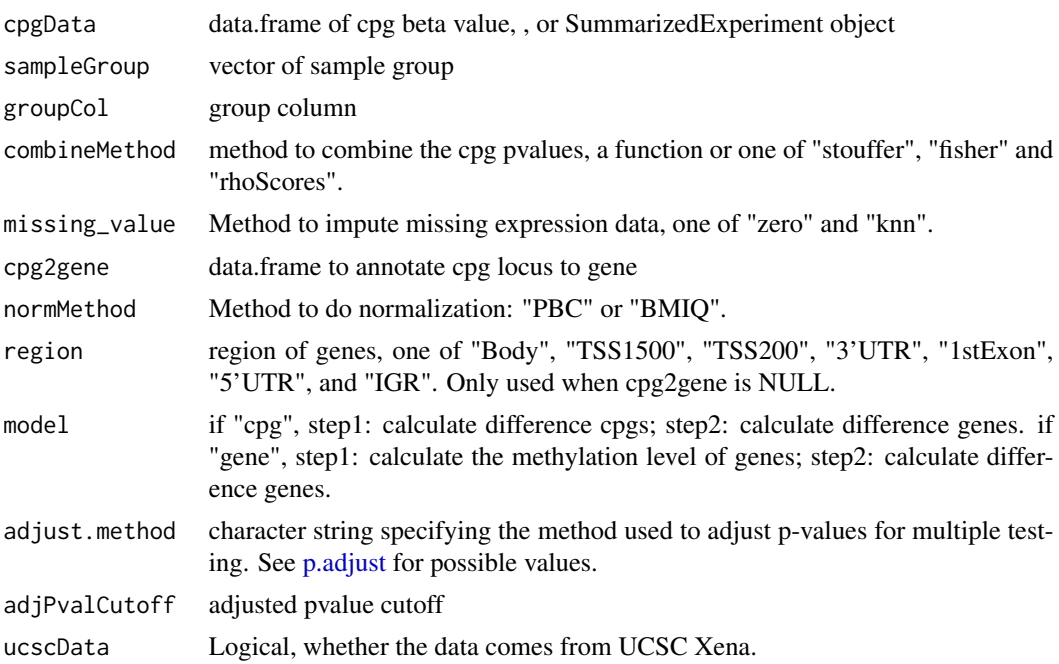

# Value

data.frame

```
# use TCGAbiolinks data
library(TCGAbiolinks)
query <- GDCquery(project = "TCGA-ACC",
    data.category = "DNA Methylation",
    data.type = "Methylation Beta Value",
    platform = "Illumina Human Methylation 450")
GDCdownload(query, method = "api", files.per.chunk = 5,
    directory = Your_Path)
merge_result <- Merge_methy_tcga(Your_Path_to_DNA_Methylation_data)
library(ChAMP) # To avoid reporting errors
differential_gene <- differential_methy(cpgData = merge_result,
    sampleGroup = sample(c("C","T"),
    ncol(merge_result[[1]]), replace = TRUE))
# use user defined data
library(ChAMP)
cpgData \leq matrix(runif(2000), nrow = 200, ncol = 10)
rownames(cpgData) <- paste0("cpg", seq_len(200))
colnames(cpgData) <- paste0("sample", seq_len(10))
sampleGroup <- c(rep("group1", 5), rep("group2", 5))
names(sampleGroup) <- colnames(cpgData)
cpg2gene <- data.frame(cpg = rownames(cpgData),
```

```
gene = rep(paste0("gene", seq_len(20)), 10))
result <- differential_methy(cpgData, sampleGroup,
   cpg2gene = cpg2gene, normMethod = NULL)
# use SummarizedExperiment object input
library(ChAMP)
cpgData \leq matrix(runif(2000), nrow = 200, ncol = 10)
rownames(cpgData) <- paste0("cpg", seq_len(200))
colnames(cpgData) <- paste0("sample", seq_len(10))
sampleGroup <- c(rep("group1", 5), rep("group2", 5))
names(sampleGroup) <- colnames(cpgData)
cpg2gene <- data.frame(cpg = rownames(cpgData),
    gene = rep(paste0("gene", seq_len(20)), 10))
colData <- S4Vectors::DataFrame(
   row.names = colnames(cpgData),
   group = sampleGroup
)
data <- SummarizedExperiment::SummarizedExperiment(
         assays=S4Vectors::SimpleList(counts=cpgData),
         colData = colData)
result <- differential_methy(cpgData = data,
   groupCol = "group", normMethod = NULL,
    cpg2gene = cpg2gene)
```
differential\_RNA *differential\_RNA*

# Description

Do difference analysis of RNA-seq data

# Usage

```
differential_RNA(
  counts,
  group,
  groupCol,
 method = "limma",geneLength = NULL,
 gccontent = NULL,
  filter = TRUE,
  edgeRNorm = TRUE,
  adjust.method = "BH".useTopconfects = TRUE,
  ucscData = FALSE
)
```
# <span id="page-12-0"></span>differential\_RNA 13

# Arguments

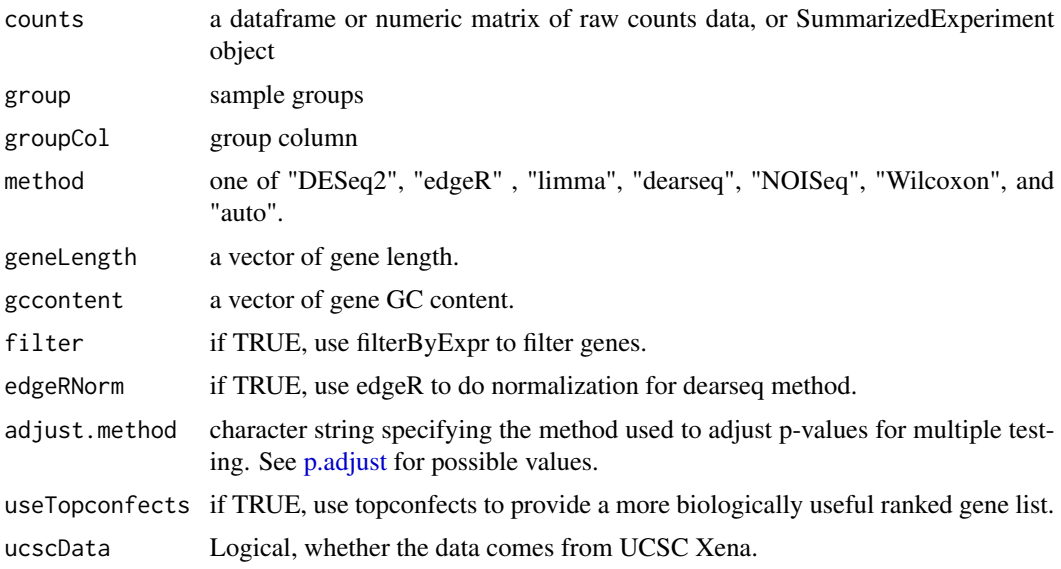

# Value

data.frame

```
library(TCGAbiolinks)
query <- GDCquery(
    project = "TCGA-ACC",
    data.category = "Transcriptome Profiling",
    data.type = "Gene Expression Quantification",
    workflow.type = "STAR - Counts"
\mathcal{L}GDCdownload(query,
    method = "api", files.per.chunk = 3,
    directory = Your_Path
\lambdadataRNA <- GDCprepare(
    query = query, directory = Your_Path,
    save = TRUE, save.filename = "dataRNA.RData"
\lambda## get raw count matrix
dataPrep <- TCGAanalyze_Preprocessing(
    object = dataRNA,
    cor.cut = 0.6,
    datatype = "STAR - Counts"
\mathcal{L}
```

```
# Use `differential_RNA` to do difference analysis.
# We provide the data of human gene length and GC content in `gene_cov`.
group <- sample(c("grp1", "grp2"), ncol(dataPrep), replace = TRUE)
library(cqn) # To avoid reporting errors: there is no function "rq"
## get gene length and GC content
library(org.Hs.eg.db)
genes_bitr <- bitr(rownames(gene_cov),
    fromType = "ENTREZID", toType = "ENSEMBL",
    OrgDb = org.Hs.eg.db, drop = TRUE\lambdagenes_bitr <- genes_bitr[!duplicated(genes_bitr[, 2]), ]
gene_cov2 <- gene_cov[genes_bitr$ENTREZID, ]
rownames(gene_cov2) <- genes_bitr$ENSEMBL
genes <- intersect(rownames(dataPrep), rownames(gene_cov2))
dataPrep <- dataPrep[genes, ]
geneLength <- gene_cov2(genes, "length")
gccontent <- gene_cov2(genes, "GC")
names(geneLength) <- names(gccontent) <- genes
## Difference analysis
DEGAll <- differential_RNA(
   counts = dataPrep, group = group,
    geneLength = geneLength, gccontent = gccontent
\lambda# Use `clusterProfiler` to do enrichment analytics:
diffGenes <- DEGAll$logFC
names(diffGenes) <- rownames(DEGAll)
diffGenes <- sort(diffGenes, decreasing = TRUE)
library(clusterProfiler)
library(enrichplot)
library(org.Hs.eg.db)
gsego <- gseGO(gene = diffGenes, OrgDb = org.Hs.eg.db, keyType = "ENSEMBL")
dotplot(gsego)
# use user-defined data
df \le matrix(rnbinom(400, mu = 4, size = 10), 25, 16)
df <- as.data.frame(df)
rownames(df) <- paste0("gene", 1:25)
colnames(df) <- paste0("sample", 1:16)
group <- sample(c("group1", "group2"), 16, replace = TRUE)
result <- differential_RNA(counts = df, group = group,
    filte = FALSE, method = "Wilcoxon")
# use SummarizedExperiment object input
df <- matrix(rnbinom(400, mu = 4, size = 10), 25, 16)
rownames(df) <- paste0("gene", 1:25)
colnames(df) <- paste0("sample", 1:16)
group <- sample(c("group1", "group2"), 16, replace = TRUE)
nrows <- 200; ncols <- 20
counts <- matrix(
  runif(nrows * ncols, 1, 1e4), nrows,
  dimnames = list(paste0("cg",1:200),paste0("S",1:20))
)
```
# <span id="page-14-0"></span>differential\_SNP 15

```
colData <- S4Vectors::DataFrame(
  row.names = paste0("sample", 1:16),
  group = group
\mathcal{L}data <- SummarizedExperiment::SummarizedExperiment(
         assays=S4Vectors::SimpleList(counts=df),
         colData = colData)
result <- differential_RNA(counts = data, groupCol = "group",
    filte = FALSE, method = "Wilcoxon")
```
differential\_SNP *Do difference analysis of SNP data*

#### Description

Do difference analysis of SNP data

#### Usage

```
differential_SNP(snpDf, sampleGroup, combineMethod = min)
```
#### Arguments

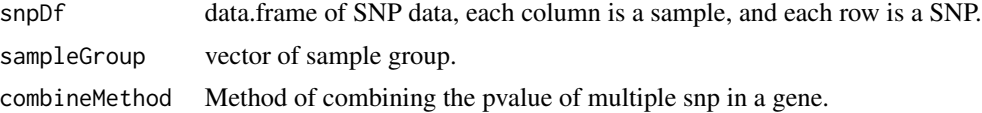

#### Value

data.frame

```
library(TCGAbiolinks)
query <- GDCquery(
   project = "TCGA-CHOL",
   data.category = "Simple Nucleotide Variation",
   access = "open",legacy = FALSE,
   data.type = "Masked Somatic Mutation",
   workflow.type = "Aliquot Ensemble Somatic Variant Merging and Masking"
)
GDCdownload(query)
data_snp <- GDCprepare(query)
samples <- unique(data_snp$Tumor_Sample_Barcode)
sampleGroup <- sample(c("A", "B"), length(samples), replace = TRUE)
names(sampleGroup) <- samples
pvalue <- differential_SNP_tcga(snpData = data_snp,
```

```
sampleGroup = sampleGroup)
# use demo data
snpDf <- matrix(sample(c("mutation", NA), 100, replace = TRUE), 10, 10)
snpDf <- as.data.frame(snpDf)
sampleGroup <- sample(c("A", "B"), 10, replace = TRUE)
result <- differential_SNP(snpDf, sampleGroup)
```
differential\_SNP\_GEO *Do difference analysis of SNP data downloaded from GEO*

#### Description

Do difference analysis of SNP data downloaded from GEO

#### Usage

```
differential_SNP_GEO(snpData, sampleGroup, method = "Chisquare")
```
#### Arguments

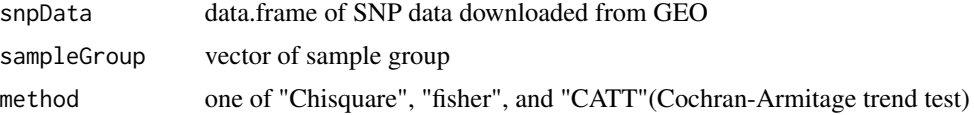

#### Value

data.frame

```
file1 <- read.table("GSE66903_series_matrix.txt.gz",
   fill=TRUE, comment.char="!", header = TRUE)
rownames(file1) <- file1[, 1]
snpData <- file1[, -1]
sampleGroup <- sample(c("A", "B"), ncol(snpData ), replace = TRUE)
names(sampleGroup) <- colnames(snpData)
snpData <- SNP_QC(snpData)
sampleGroup <- sample(c("A", "B"), ncol(snpData ), replace = TRUE)
result1 <- differential_SNP_GEO(snpData = snpData,
    sampleGroup = sampleGroup, method = "Chisquare")
# use demo data
snpDf <- matrix(sample(c("AA", "Aa", "aa"), 100, replace = TRUE), 10, 10)
snpDf <- as.data.frame(snpDf)
sampleGroup <- sample(c("A", "B"), 10, replace = TRUE)
result <- differential_SNP_GEO(snpDf, sampleGroup, method = "fisher")
```
<span id="page-16-0"></span>differential\_SNP\_tcga *Do difference analysis of SNP data downloaded from TCGAbiolinks*

# Description

Do difference analysis of SNP data downloaded from TCGAbiolinks

# Usage

```
differential_SNP_tcga(snpData, sampleGroup, combineMethod = NULL)
```
# Arguments

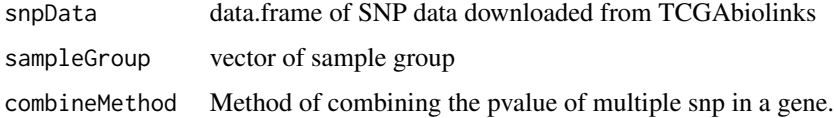

# Value

data.frame

```
library(TCGAbiolinks)
query <- GDCquery(
   project = "TCGA-CHOL",
   data.category = "Simple Nucleotide Variation",
   access = "open",legacy = FALSE,
    data.type = "Masked Somatic Mutation",
    workflow.type = "Aliquot Ensemble Somatic Variant Merging and Masking"
)
GDCdownload(query)
data_snp <- GDCprepare(query)
samples <- unique(data_snp$Tumor_Sample_Barcode)
sampleGroup <- sample(c("A", "B"), length(samples), replace = TRUE)
names(sampleGroup) <- samples
pvalue <- differential_SNP_tcga(snpData = data_snp,
    sampleGroup = sampleGroup)
# use demo data
snpDf <- matrix(sample(c("mutation", NA), 100, replace = TRUE), 10, 10)
snpDf <- as.data.frame(snpDf)
sampleGroup <- sample(c("A", "B"), 10, replace = TRUE)
result <- differential_SNP(snpDf, sampleGroup)
```
<span id="page-17-0"></span>

Convert fpkm to Tpm

# Usage

fpkmToTpm(fpkm\_matrix)

## Arguments

fpkm\_matrix a matrix, colnames of fpkm\_matrix are sample name, rownames of fpkm\_matrix are genes

#### Value

a matrix

# Examples

```
lung_squ_count2 <- matrix(c(0.11, 0.22, 0.43, 0.14, 0.875,
   0.66, 0.77, 0.18, 0.29), ncol = 3)
rownames(lung_squ_count2) <- c("DISC1", "TCOF1", "SPPL3")
colnames(lung_squ_count2) <- c("sample1", "sample2", "sample3")
result <- fpkmToTpm(lung_squ_count2)
```
geneExpress *a data.frame of gene expression data*

#### Description

It is a randomly generated expression data used as an example of functions in this package. the rowname is gene symbols the columns are gene expression values

#### Usage

geneExpress

# Format

A data.frame with 10779 rows and 2 column

<span id="page-18-0"></span>

Average the values of same genes in gene expression profile

#### Usage

```
gene_ave(file_gene_ave, k = 1)
```
#### Arguments

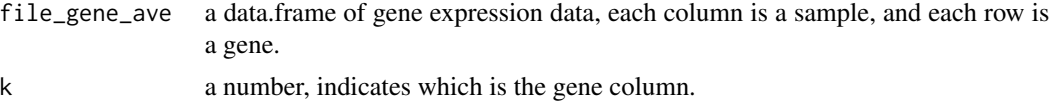

#### Value

a data.frame, the values of same genes in gene expression profile

# Examples

```
aa <- c("MARCH1", "MARC1", "MARCH1", "MARCH1", "MARCH1")
bb <- c(2.969058399, 4.722410064, 8.165514853, 8.24243893, 8.60815086)
cc <- c(3.969058399, 5.722410064, 7.165514853, 6.24243893, 7.60815086)
file_gene_ave \le data.frame(aa = aa, bb = bb, cc = cc)
colnames(file_gene_ave) <- c("Gene", "GSM1629982", "GSM1629983")
```
result <- gene\_ave(file\_gene\_ave, 1)

gene\_cov *a data.frame of gene length and GC content*

#### Description

the gene length and GC content data comes from TxDb.Hsapiens.UCSC.hg38.knownGene and BSgenome.Hsapiens.UCSC.hg38

#### Usage

gene\_cov

#### Format

A data.frame with 27341 rows and 2 column

<span id="page-19-0"></span>

Get Microarray matrix data from GEO

# Usage

get\_geo\_array(gse)

# Arguments

gse GSE number, such as GSE781.

# Value

a list of matrix

# Examples

arraylist <- get\_geo\_array("GSE781")

GSE66705\_sample2 *a matrix of gene expression data in GEO*

# Description

the first column represents the gene symbol

# Usage

GSE66705\_sample2

# Format

A matrix with 999 rows and 3 column

# Details

the other columns represent the expression of genes

<span id="page-20-0"></span>id\_conversion\_TCGA *Convert ENSEMBL gene id to gene Symbol in TCGA*

# Description

Convert ENSEMBL gene id to gene Symbol in TCGA

# Usage

```
id_conversion_TCGA(profiles, toType = "SYMBOL")
```
# Arguments

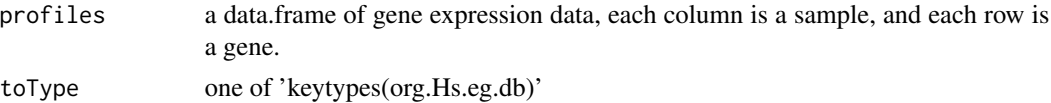

#### Value

a data.frame, gene symbols and their expression value

# Examples

library(org.Hs.eg.db) data(profile) result <- id\_conversion\_TCGA(profile)

kegg\_liver *a matrix of gene expression data in TCGA*

# Description

It is a randomly generated expression data used as an example of functions in this package. the first column represents the gene symbol

# Usage

kegg\_liver

# Format

A matrix with 100 rows and 150 column

# Details

the other columns represent the expression(count) of genes

<span id="page-21-0"></span>

When the methylation data is downloaded from TCGA, each sample is saved in a folder, which contains the methylation value file and the descriptive file. This function can directly extract and consolidate all folders.

#### Usage

Merge\_methy\_tcga(dirr = NULL)

#### Arguments

dirr a string for the directory of methylation data download from tcga useing the tools gdc

#### Value

a matrix, a combined methylation expression spectrum matrix

#### Examples

```
merge_result <- Merge_methy_tcga(system.file(file.path("extdata", "methy"),
    package = "GeoTcgaData"))
```
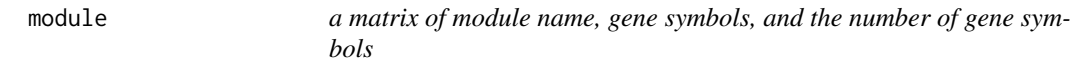

# Description

It is a randomly generated expression data used as an example of functions in this package.

# Usage

module

# Format

A matrix with 176 rows and 3 column

<span id="page-22-0"></span>

Preparer file for chi-square test

#### Usage

prepare\_chi(cnv)

#### Arguments

cnv result of ann\_merge()

# Value

a matrix

# Examples

```
cnv <- matrix(c(
   -1.09150, -1.47120, -0.87050, -0.50880,
   -0.50880, 2.0, 2.0, 2.0, 2.0, 2.0, 2.601962, 2.621332, 2.621332,
   2.621332, 2.621332, 2.0, 2.0, 2.0, 2.0, 2.0, 2.0, 2.0, 2.0,
    2.0, 2.0, 2.0, 2.0, 2.0, 2.0, 2.0
), nrow = 5cnv <- as.data.frame(cnv)
rownames(cnv) <- c("AJAP1", "FHAD1", "CLCNKB", "CROCCP2", "AL137798.3")
colnames(cnv) <- c(
    "TCGA-DD-A4NS-10A-01D-A30U-01", "TCGA-ED-A82E-01A-11D-A34Y-01",
    "TCGA-WQ-A9G7-01A-11D-A36W-01", "TCGA-DD-AADN-01A-11D-A40Q-01",
    "TCGA-ZS-A9CD-10A-01D-A36Z-01", "TCGA-DD-A1EB-11A-11D-A12Y-01"
\lambdacnv_chi_file <- prepare_chi(cnv)
```
profile *a matrix of gene expression data in TCGA*

#### Description

It is a randomly generated expression data used as an example of functions in this package. the first column represents the gene symbol

#### Usage

profile

# <span id="page-23-0"></span>Format

A matrix with 10 rows and 10 column

#### Details

the other columns represent the expression(FPKM) of genes

repAssign *Handle the case where one id corresponds to multiple genes*

# Description

Handle the case where one id corresponds to multiple genes

# Usage

```
repAssign(input_file, string)
```
#### Arguments

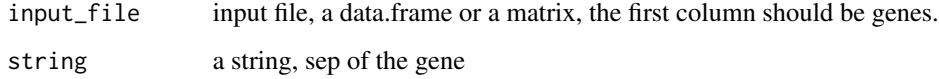

#### Value

a data.frame, when an id corresponds to multiple genes, the expression value is assigned to each gene

```
aa <- c("MARCH1 /// MMA", "MARC1", "MARCH2 /// MARCH3",
   "MARCH3 /// MARCH4", "MARCH1")
bb <- c("2.969058399", "4.722410064", "8.165514853",
    "8.24243893", "8.60815086")
cc <- c("3.969058399", "5.722410064", "7.165514853",
    "6.24243893", "7.60815086")
input_file \leq data.frame(aa = aa, bb = bb, cc = cc)
repAssign_result <- repAssign(input_file, " /// ")
```
<span id="page-24-0"></span>

Handle the case where one id corresponds to multiple genes

#### Usage

```
repRemove(input_file, string)
```
### Arguments

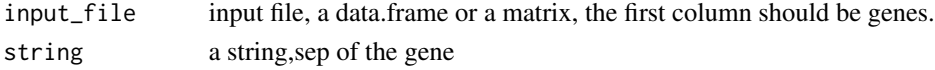

# Value

a data.frame, when an id corresponds to multiple genes, the expression value is deleted

#### Examples

```
aa <- c("MARCH1 /// MMA", "MARC1", "MARCH2 /// MARCH3",
    "MARCH3 /// MARCH4", "MARCH1")
bb <- c("2.969058399", "4.722410064", "8.165514853",
    "8.24243893", "8.60815086")
cc <- c("3.969058399", "5.722410064", "7.165514853",
    "6.24243893", "7.60815086")
input_file \leq data.frame(aa = aa, bb = bb, cc = cc)
repRemove_result <- repRemove(input_file, " /// ")
```
SNP\_QC *Do quality control of SNP data downloaded from TCGAbiolinks*

#### Description

Do quality control of SNP data downloaded from TCGAbiolinks

#### Usage

```
SNP_QC(
  snpData,
  geon = 0.02,
 mind = 0.02,\text{maf} = 0.05,
 hwe = 1e-06,
  miss = "NoCall"
)
```
# <span id="page-25-0"></span>Arguments

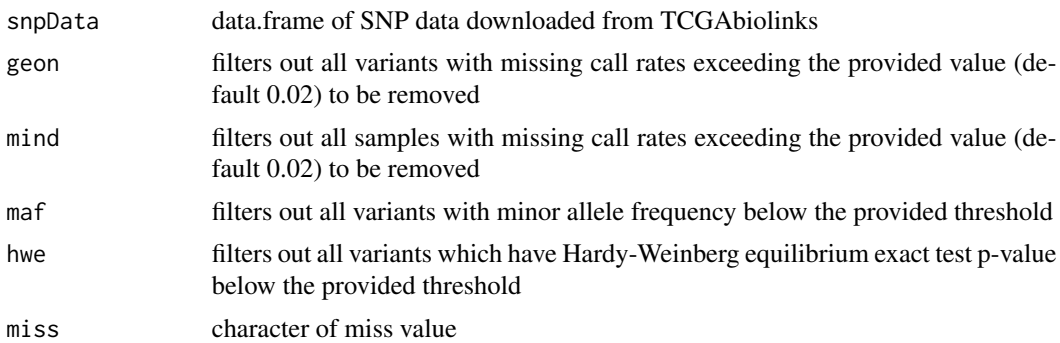

#### Value

data.frame

# Examples

```
# use demo data
snpDf <- matrix(sample(c("AA", "Aa", "aa"), 100, replace = TRUE), 10, 10)
snpDf <- as.data.frame(snpDf)
sampleGroup <- sample(c("A", "B"), 10, replace = TRUE)
result <- SNP_QC(snpDf)
```
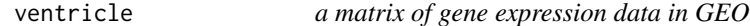

# Description

It is a randomly generated expression data used as an example of functions in this package. the first column represents the gene symbol

# Usage

ventricle

# Format

A matrix with 32 rows and 20 column

# Details

the other columns represent the expression of genes

# <span id="page-26-0"></span>Index

∗ datasets gene\_cov, [19](#page-18-0) geneExpress, [18](#page-17-0) GSE66705\_sample2, [20](#page-19-0) kegg\_liver, [21](#page-20-0) module, [22](#page-21-0) profile, [23](#page-22-0) ventricle, [26](#page-25-0) array\_preprocess, [3](#page-2-0) cal\_mean\_module, [3](#page-2-0) cluster\_array, [4](#page-3-0) combine\_pvalue, [5](#page-4-0) countToFpkm, [5](#page-4-0) countToTpm, [6](#page-5-0) differential\_array, [7](#page-6-0) differential\_CNV, [8](#page-7-0) differential\_limma, [9](#page-8-0) differential\_methy, [10](#page-9-0) differential\_RNA, [12](#page-11-0) differential\_SNP, [15](#page-14-0) differential\_SNP\_GEO, [16](#page-15-0) differential\_SNP\_tcga, [17](#page-16-0) fpkmToTpm, [18](#page-17-0) gene\_ave, [19](#page-18-0) gene\_cov, [19](#page-18-0) geneExpress, [18](#page-17-0) get\_geo\_array, [20](#page-19-0) GSE66705\_sample2, [20](#page-19-0) id\_conversion\_TCGA, [21](#page-20-0) kegg\_liver, [21](#page-20-0) Merge\_methy\_tcga, [22](#page-21-0) module, [22](#page-21-0) p.adjust, *[11](#page-10-0)*, *[13](#page-12-0)*

```
prepare_chi, 23
profile, 23
repAssign, 24
repRemove, 25
SNP_QC, 25
ventricle, 26
```